ĐẠI HỌC THÁI NGUYÊN

**TRƯỜNG ĐẠI HỌC CÔNG NGHỆ THÔNG TIN VÀ TRUYỀN THÔNG**

NGUYỄN ĐÌNH TIỀM

# **XÂY DỰNG HỆ THÔNG NHẬN DIỆN CẢM XÚC KHUÔN MẶT VỚI YOLOv5**

**ĐỒ ÁN TỐT NGHIỆP ĐAI HỌC CHUYÊN NGÀNH CÔNG NGHỆ THÔNG TIN**

**THÁI NGUYÊN, NĂM 2022**

 ĐẠI HỌC THÁI NGUYÊN **TRƯỜNG ĐẠI HỌC CÔNG NGHỆ THÔNG TIN VÀ TRUYỀN THÔNG**

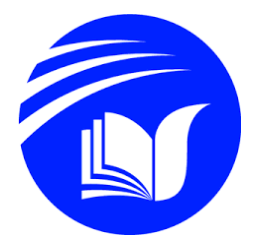

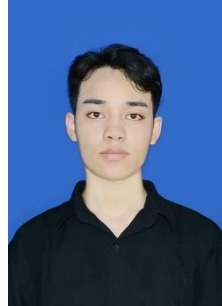

## **ĐỒ ÁN TỐT NGHIỆP ĐẠI HỌC** Chuyên ngành Công nghệ thông tin

Đề tài:

## **XÂY DỰNG HỆ THỐNG NHẬN DIỆN CẢM XÚC KHUÔN MẶT VỚI YOLOv5**

Sinh viên thực hiện: NGUYỄN ĐÌNH TIỀM Lớp CNTT K16I, hệ chính qui Giáo viên hướng dẫn: TS. TRẦN QUANG QUÝ

Thái Nguyên, năm 2022

#### **NHIỆM VỤ ĐỒ ÁN TỐT NGHIỆP**

- <span id="page-2-0"></span>• Tìm hiểu bài toán nhận diện cảm xúc khuôn mặt, ý nghĩa và ứng dụng bài toán này, khảo sát các phương pháp giải quyết bài toán.
- Tìm hiểu về mạng Nơ-ron, mạng Nơ-ron tích chập
- Tìm hiểu, nghiên cứu về mô hình nhận diện đối tượng YOLO, các kiến thức liên quan như các phương pháp đánh giá mô hình, các phương pháp xử lý dữ liệu trong YOLO…
- Thu thập xử lý dữ liệu, thử nghiệm bài toán trên các bộ dữ liệu và đánh giá.

#### **LỜI CẢM ƠN**

<span id="page-3-0"></span>Đi qua những năm tháng tại trường Đại học Công nghệ thông tin và truyền thông Thái Nguyên-ICTU tôi mới thấy được tuổi trẻ đáng giá như thế nào. Tuổi trẻ là những cơn mưa rào dù có làm tôi cảm lạnh nhưng tôi vẫn khát khao được dấn thân bứt phá trong những trận mưa ấy.

Cảm ơn ICTU, 5 năm gắn bó với ICTU là một quãng thời gian thật sự quan trọng trong tuổi thanh xuân của tôi. Dù sau này có đi đến chân trời nào tôi sẽ mãi nhớ về những kỷ niệm với ICTU, tự hào mình là một người con của ICTU.

Cảm ơn những người ban đã đồng hành cùng tôi suốt 5 năm học tại ICTU, cảm ơn các bạn đã cùng tôi cố gắng, thấu cảm và cùng nhau vượt qua những khó khăn. Cảm ơn bố mẹ đã vất vả làm việc để cho tôi có cơ hội bước trên con đường trí thức ngày hôm nay. Và tôi xin cảm ơn các thầy giáo, cô giáo, cán bộ nhân viên trường Đại học Công nghệ thông tin và truyền thông Thái Nguyên và thầy giáo Trần Quang Quý-một người thầy tận tâm đã hướng dẫn tôi hoàn thành đồ án tốt nghiệp của mình.

Với trình độ và kiến thức còn hạn chế nên đồ án còn nhiều thiếu sót, mong được thầy cô thông cảm và góp ý.

> *ICTU, tháng 01 năm 2022 Xin chân thành cảm ơn!*

#### **LỜI CAM ĐOAN**

<span id="page-4-0"></span>Đồ án tốt nghiệp này là sản phẩm tổng hợp toàn bộ các kiến thức mà tôi đã học và nghiên cứu trong thời gian học tập tại trường. Ý thức được điều đó, với tinh thần nghiêm túc, sự tự giác cùng sự cố gắng miệt mài của bản thân và sự hướng dẫn tận tình của thầy Trần Quang Quý. Tôi đã hoàn thành đồ án tốt nghiệp của mình.

Tôi xin cam đoan: nội dung bài làm của tôi là công sức tôi đã tìm hiểu, không sao chép từ nội dung của các đồ án khác, có sự tham khảo các mẫu đồ án trên thư viện nhà trường về nội dung và hình thức trình bày. Mọi thông tin sai lệch tôi xin hoàn toàn chịu trách nhiệm trước hội đồng bảo vệ.

<span id="page-5-0"></span>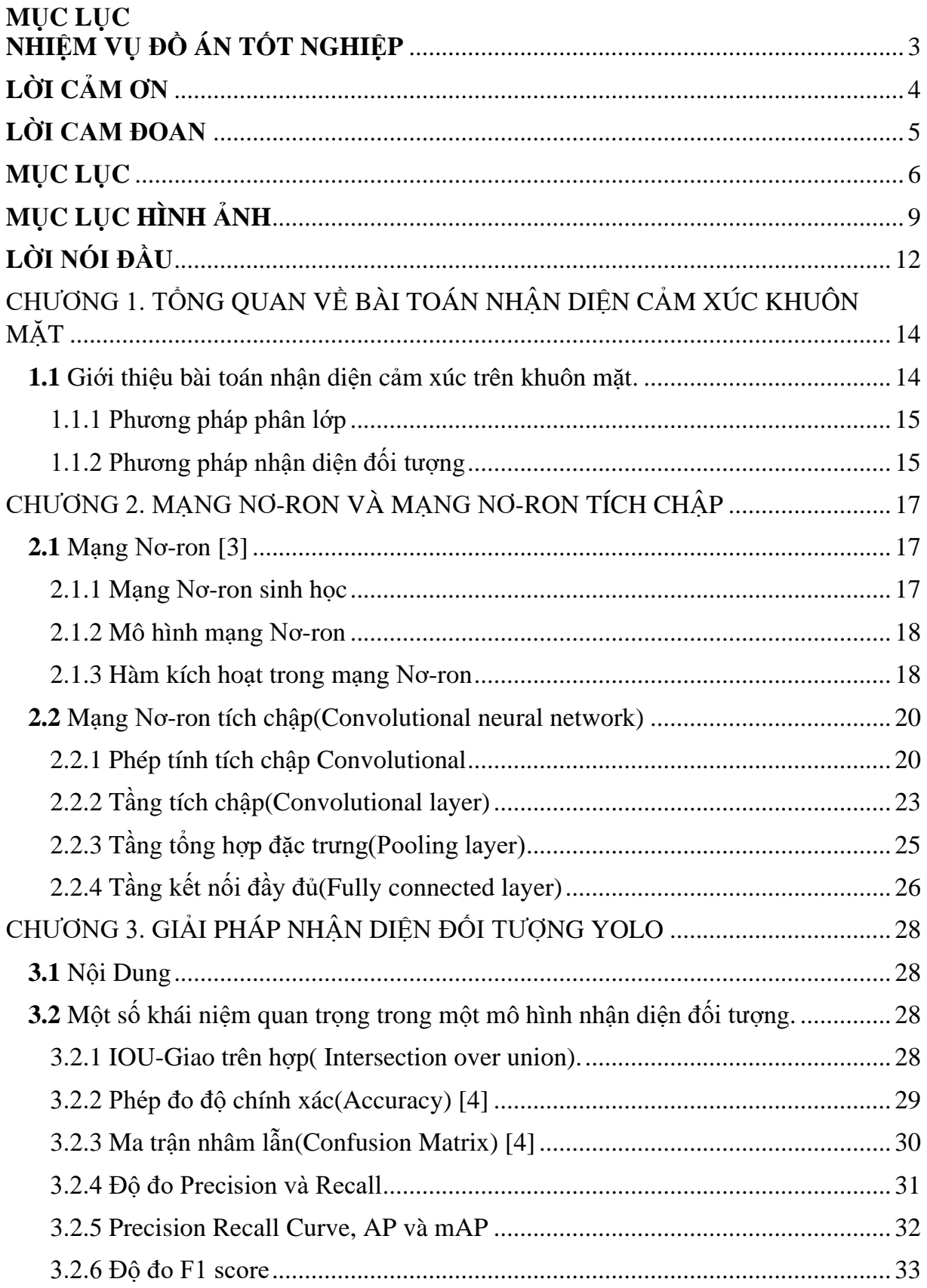

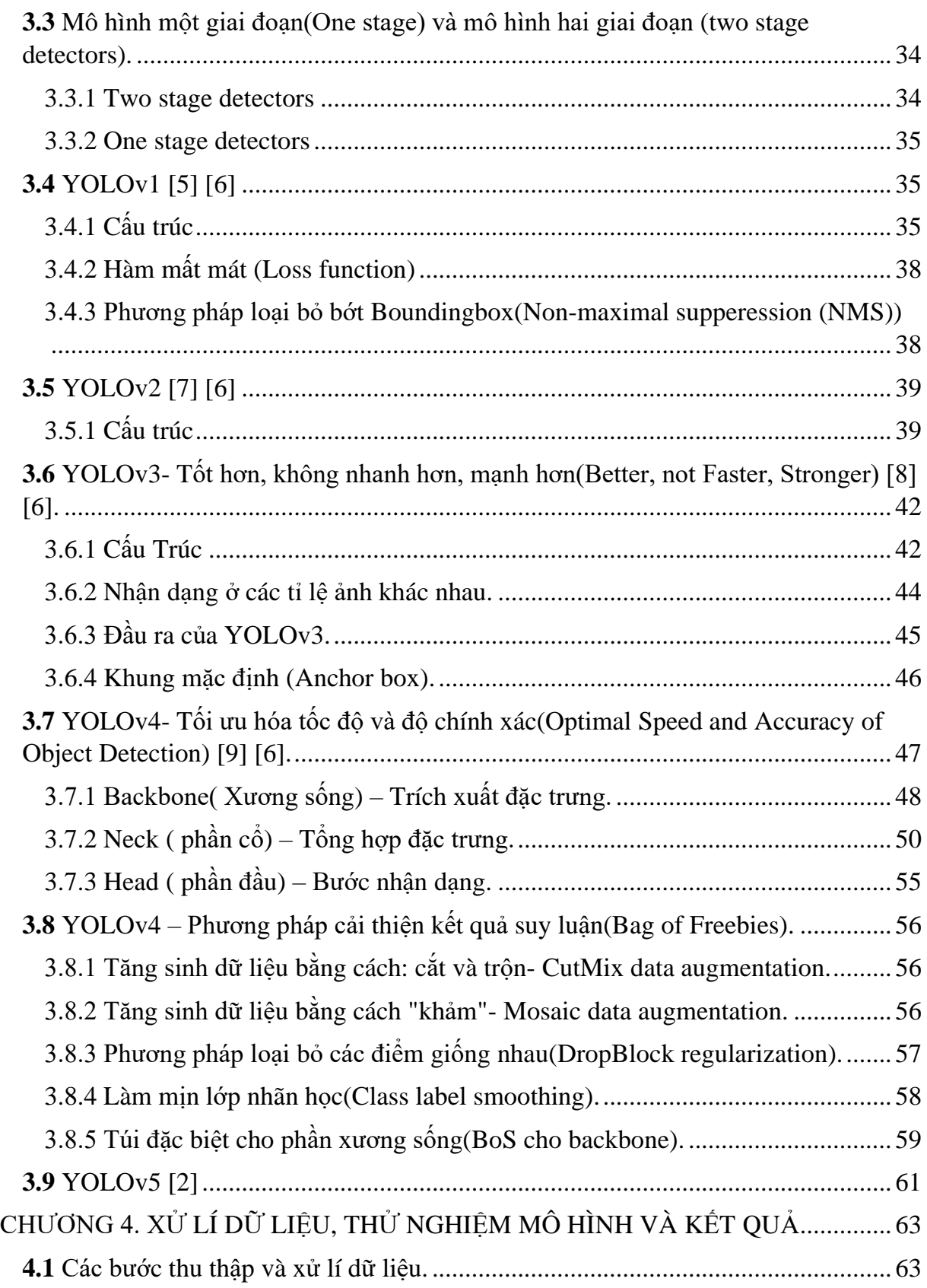

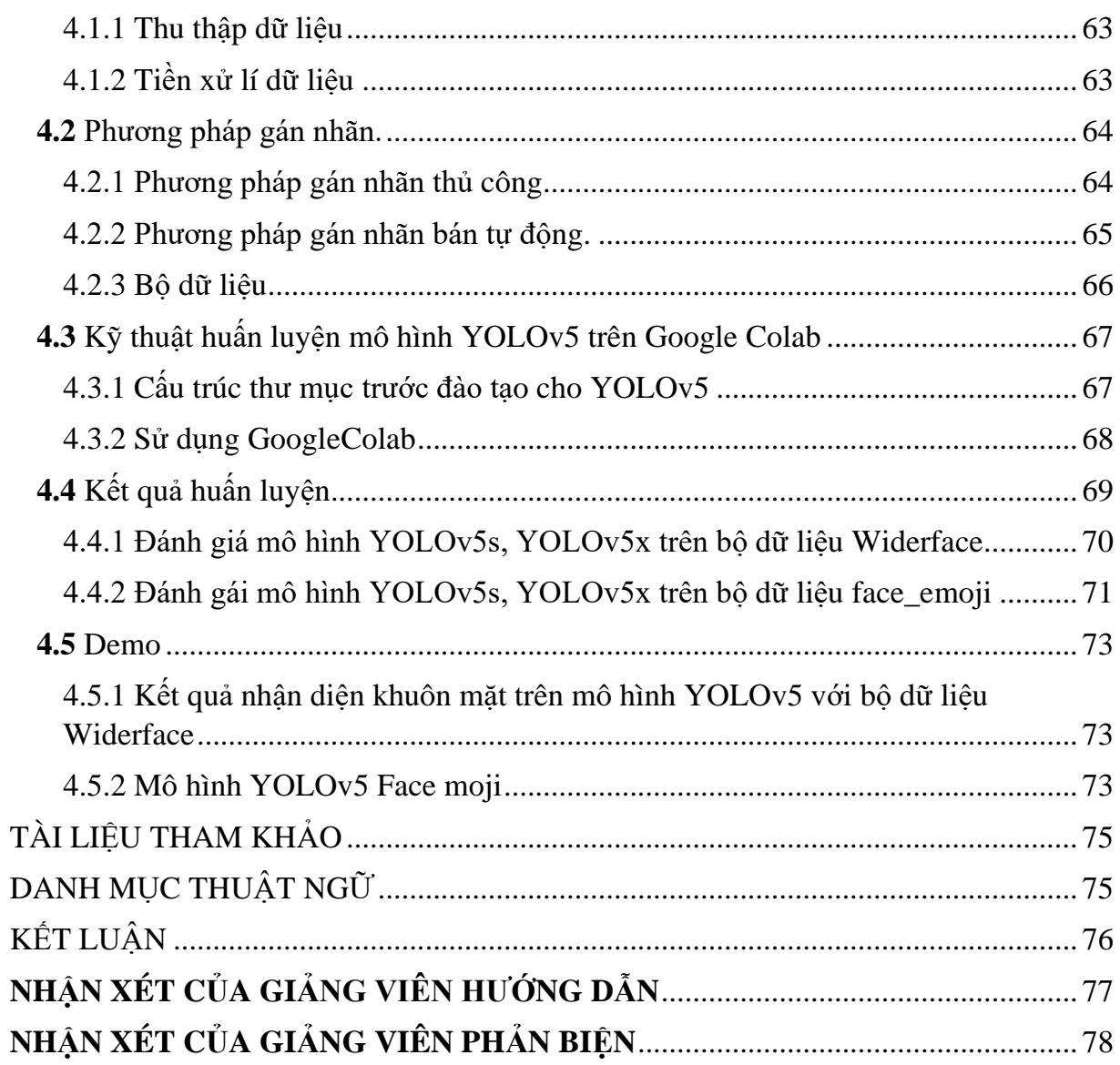

### MỤC LỤC HÌNH ẢNH

<span id="page-8-0"></span>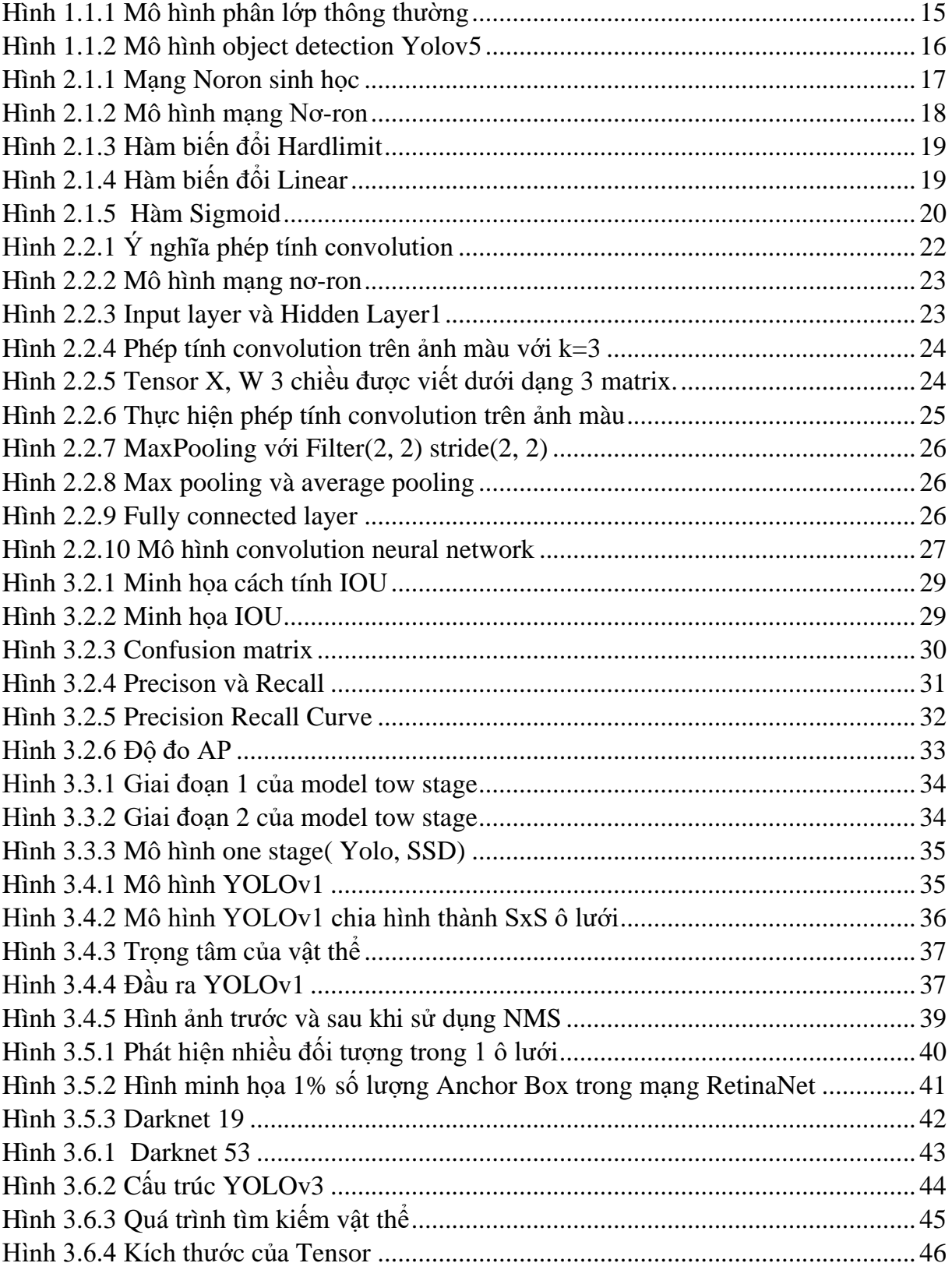

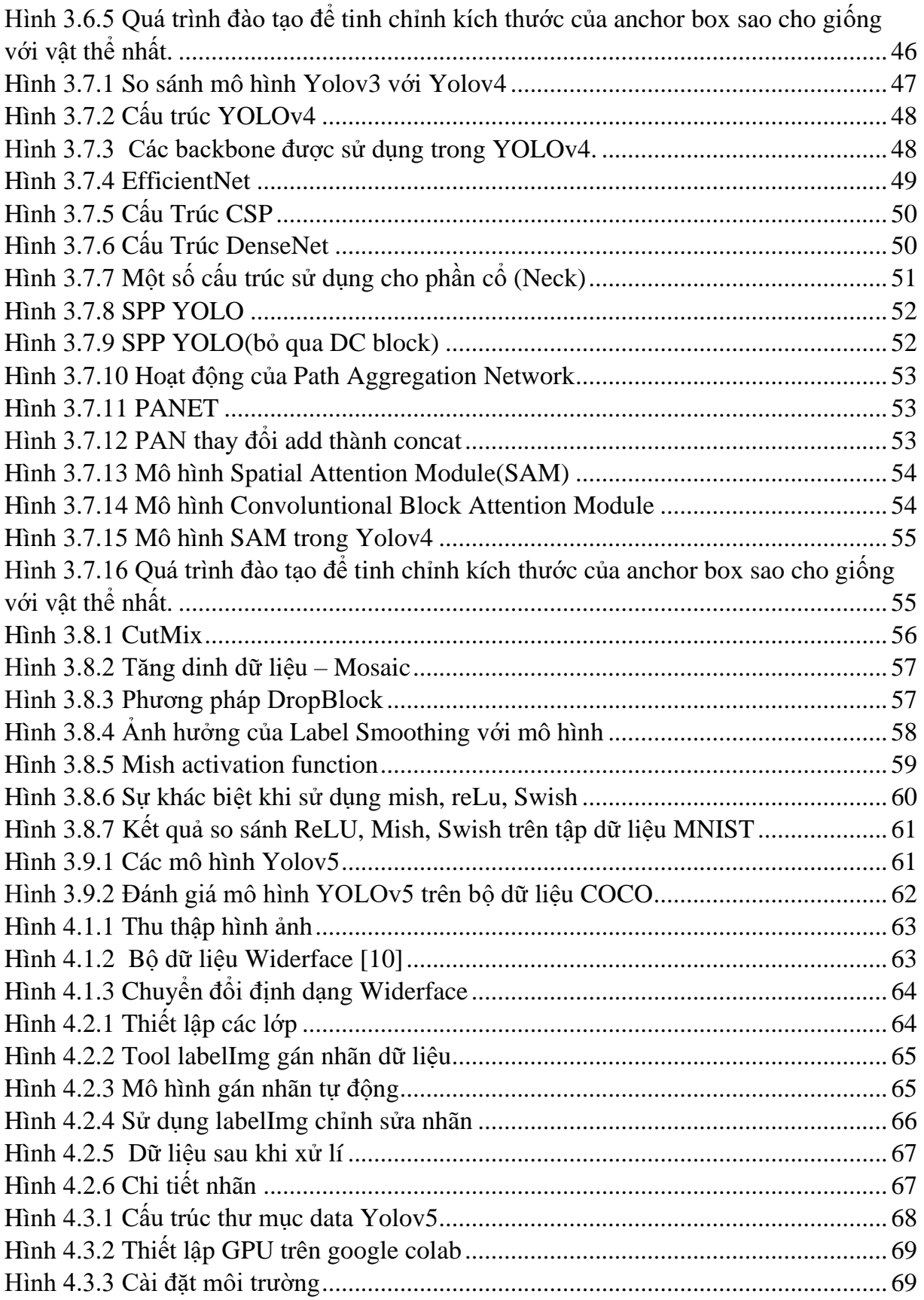